## **Connection diagram: CS-D808 + ES-M22430, ES-M23440, ES-M23480**

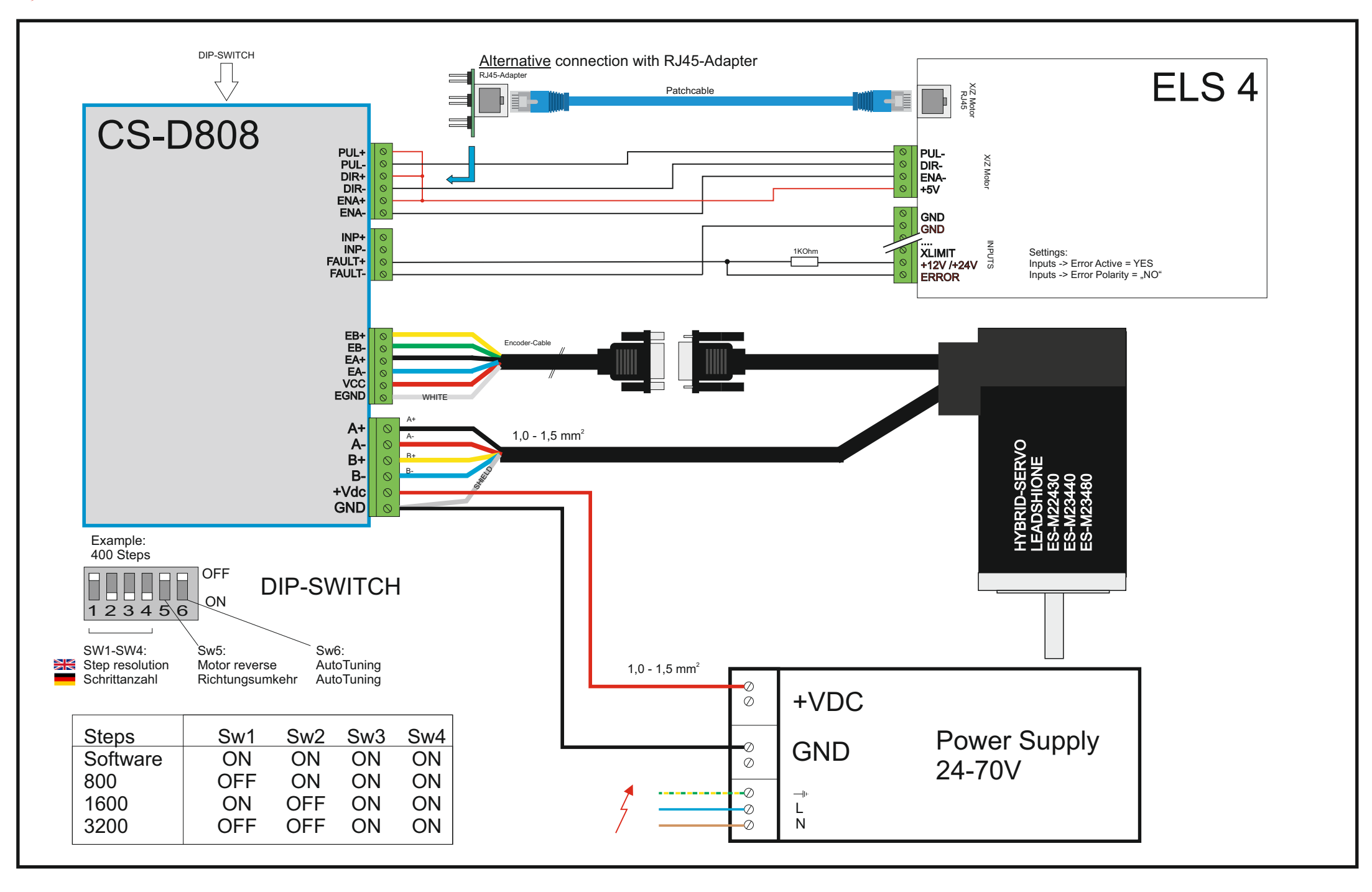